# **ChiliProject - Bug # 787: ViewGantt: ActionView::TemplateError**

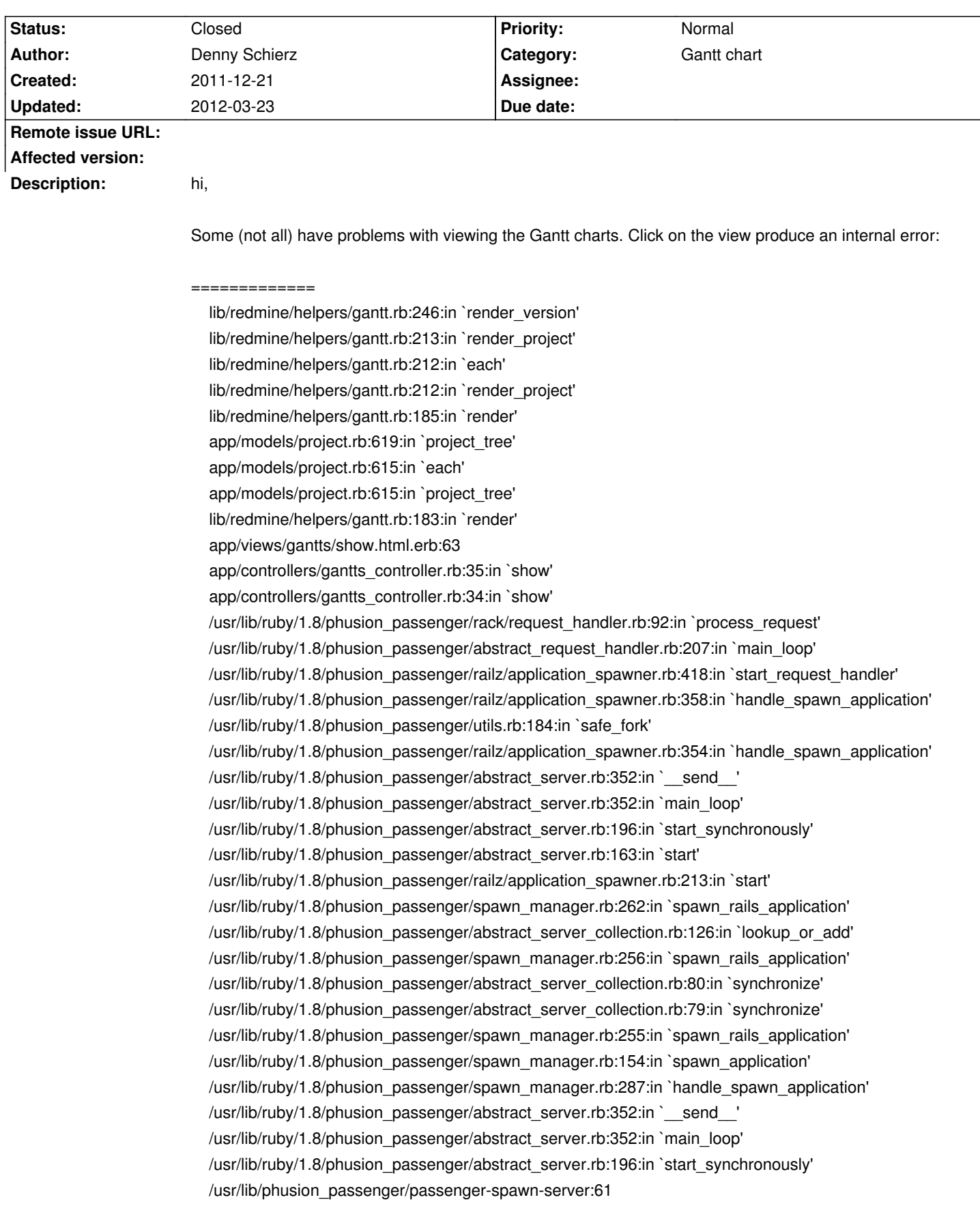

Rendering /var/www/chili-2.5.0/public/500.html (500 Internal Server Error)

=====================

Base system Chili 2.5.0 on Debian Squeeze with Apache2 as frontend:

About your application's environment Ruby version 1.8.7 (x86\_64-linux) RubyGems version 1.3.7 Rack version 1.1.2 Rails version 2.3.14 Active Record version 2.3.14 Active Resource version 2.3.14 Action Mailer version 2.3.14 Active Support version 2.3.14 Application root /var/www/chili-2.5.0 Environment production Database adapter mysql Database schema version 20111014073605

About your Redmine plugins Auto Project plugin 1.0.0 Ensure Project Hierarchy plugin 1.0.0 ChiliProject Nissue 1.0.0 ChiliProject Backlogs 1.1.0 Redmine Checkout plugin 0.5 Redmine Onevision Permission plugin 0.0.1 SCM Creator 0.3.0

bundle show

Gems included by the bundle:

- \* Ascii85 (1.0.1)
- \* actionmailer (2.3.14)
- \* actionpack (2.3.14)
- \* activerecord (2.3.14)
- \* activeresource (2.3.14)
- \* activesupport (2.3.14)
- \* acts\_as\_silent\_list (1.2.0)
- \* bundler (1.0.17)
- $*$  coderay  $(0.9.8)$
- $*$  columnize  $(0.3.6)$
- \* edavis10-object\_daddy (0.4.3)
- $*$  fastercsv  $(1.5.4)$
- \* i18n (0.4.2)
- \* json (1.6.3)
- \* linecache (0.46)
- \* metaclass (0.0.1)
- \* mocha (0.10.0)
- \* mysql (2.8.1)
- \* mysql2 (0.2.18)
- $*$  net-Idap  $(0.2.2)$
- \* pdf-inspector (1.0.1)
- $*$  pdf-reader  $(0.10.1)$
- \* prawn (0.8.4)
- \* prawn-core (0.8.4)
- \* prawn-layout (0.8.4)

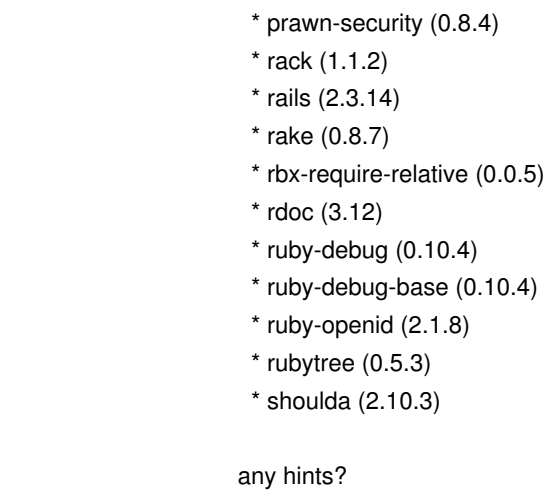

# **History**

# **2011-12-21 03:12 pm - Denny Schierz**

Missed some lines:

Processing GanttsController#show (for 130.83.160.152 at 2011-12-21 15:58:48) [GET]

Parameters: {"project\_id"=>"ti21uziv", "action"=>"show", "controller"=>"gantts"}

Rendering template within layouts/base

Rendering gantts/show

ActionView::TemplateError (comparison of Issue with Issue failed) on line #63 of app/views/gantts/show.html.erb:

60: # Width of the entire chart

61: g\_width =  $(\text{Quantidaite to -} \text{Qgantt.data})$  from + 1)\*zoom

62:

63: @gantt.render(:top => headers\_height + 8, :zoom => zoom, :g\_width => g\_width, :subject\_width => subject\_width)

64:

65: g\_height = [(20 \* (@gantt.number\_of\_rows + 6))+150, 206].max

66: t\_height = g\_height + headers\_height

# [...]

# **2011-12-21 03:24 pm - Denny Schierz**

Found a similar problem under redmine: http://www.redmine.org/issues/7579

# **2012-01-03 03:52 pm - Holger Just**

*- Status changed from Open to Needs more information*

At first, sorry for the delay.

This issues is probably caused by inconsistent data in your @issues@ table, specifically the information about the tree of parent issues.

Please run the following command from within @RAILS\_ENV=production script/console@:

<pre>Issue.rebuild!</pre>

It will rebuild the parent issue trees. As it looks rather deeply at the data, it can take some time depending on the number of issues in your database. After the rebuilding has finished you can then exit the console by typing @quit@

p(smallcaution). As you are operating on your live database here, it is advisable to have a recent backup before starting.

Please report back on your results.

#### **2012-01-05 07:24 am - Denny Schierz**

Holger Just wrote:

> At first, sorry for the delay.

no problem at all :-)

> Please report back on your results.

### <pre>

## ?> Issue.rebuild!

ActiveRecord::StaleObjectError: Attempted to update a stale object: Issue from /var/lib/gems/1.8/gems/activerecord-2.3.14/lib/active\_record/locking/optimistic.rb:100:in `update\_without\_dirty' from /var/lib/gems/1.8/gems/activerecord-2.3.14/lib/active\_record/dirty.rb:146:in `update\_without\_timestamps' from /var/lib/gems/1.8/gems/activerecord-2.3.14/lib/active\_record/timestamp.rb:64:in `update\_without\_callbacks' from /var/lib/gems/1.8/gems/activerecord-2.3.14/lib/active\_record/callbacks.rb:282:in `update' from /var/lib/gems/1.8/gems/activerecord-2.3.14/lib/active\_record/base.rb:2927:in `create\_or\_update\_without\_callbacks' [I from /var/lib/gems/1.8/gems/activerecord-2.3.14/lib/active\_record/callbacks.rb:250:in `create\_or\_update' [I from /var/lib/gems/1.8/gems/activerecord-2.3.14/lib/active\_record/base.rb:2594:in `save\_without\_validation!' from /var/lib/gems/1.8/gems/activerecord-2.3.14/lib/active\_record/validations.rb:1099:in `save\_without\_dirty!' from /var/lib/gems/1.8/gems/activerecord-2.3.14/lib/active\_record/dirty.rb:87:in `save\_without\_transactions!' from /var/lib/gems/1.8/gems/activerecord-2.3.14/lib/active\_record/transactions.rb:200:in `save!' from /var/lib/gems/1.8/gems/activerecord-2.3.14/lib/active\_record/connection\_adapters/abstract/database\_statements.rb:136:in `transaction' from /var/lib/gems/1.8/gems/activerecord-2.3.14/lib/active\_record/transactions.rb:182:in `transaction' from /var/lib/gems/1.8/gems/activerecord-2.3.14/lib/active\_record/transactions.rb:200:in `save!' [Ifrom /var/lib/gems/1.8/gems/activerecord-2.3.14/lib/active\_record/transactions.rb:208:in `rollback\_active\_record\_state!' from /var/lib/gems/1.8/gems/activerecord-2.3.14/lib/active\_record/transactions.rb:200:in `save!' from /var/www/chili-2.5.0/vendor/plugins/awesome\_nested\_set/lib/awesome\_nested\_set.rb:187:in `rebuild!' from /var/www/chili-2.5.0/vendor/plugins/awesome\_nested\_set/lib/awesome\_nested\_set.rb:184:in `call' from /var/www/chili-2.5.0/vendor/plugins/awesome\_nested\_set/lib/awesome\_nested\_set.rb:184:in `rebuild!' from /var/www/chili-2.5.0/vendor/plugins/awesome\_nested\_set/lib/awesome\_nested\_set.rb:184:in `each' from /var/www/chili-2.5.0/vendor/plugins/awesome\_nested\_set/lib/awesome\_nested\_set.rb:184:in `rebuild!' from /var/www/chili-2.5.0/vendor/plugins/awesome\_nested\_set/lib/awesome\_nested\_set.rb:194:in `call' from /var/www/chili-2.5.0/vendor/plugins/awesome\_nested\_set/lib/awesome\_nested\_set.rb:194:in `rebuild!' from /var/www/chili-2.5.0/vendor/plugins/awesome\_nested\_set/lib/awesome\_nested\_set.rb:191:in `each' from /var/www/chili-2.5.0/vendor/plugins/awesome\_nested\_set/lib/awesome\_nested\_set.rb:191:in `rebuild!'

</pre>

#### **2012-01-05 07:37 am - Holger Just**

Denny Schierz wrote:

> ?> Issue.rebuild!

> ActiveRecord::StaleObjectError: Attempted to update a stale object: Issue

This happens if issues are updated by two processes (or users) at the same time. I guess you haven't stopped your ChiliProject and one of your users updated an issue at an unfortunate time. It should work if you stop your live ChiliProject before hand and make sure you are the only one accessing the database.

# **2012-01-05 07:43 am - Denny Schierz**

Holger Just wrote:

> This happens if issues are updated by two processes (or users) at the same time. I guess you haven't stopped your ChiliProject and one of your users updated an issue at an unfortunate time. It should work if you stop your live ChiliProject before hand and make sure you are the only one accessing the database.

I've stopped Apache (no rake/chili processes are active), but results are the same.

# **2012-01-27 09:39 am - Denny Schierz**

hi,

any more ideas?

# **2012-01-29 06:20 pm - Felix Schäfer**

Other than "@Issue.rebuild!@ should do the trick", no. You might be able to correct by hand by looking at the @issues@ table and look for rows with empty @lft@ or @root\_id@ fields. If none are missing, there might be issues with the same @lft@ and @root\_id@, which would be a data inconsistency too.

### **2012-01-30 08:34 am - Denny Schierz**

The only one I can see, is the first row:

lft **I**root id  $1 <sub>0</sub>1$ 

all others are different (which I can see, with my less SQL Know How ;-) ..), but I think it's normal.

cu denny

## **2012-01-30 08:41 am - Denny Schierz**

My SQL:

mysql> select COUNT(\*), lft,root\_id FROM issues GROUP BY lft,root\_id HAVING COUNT(\*)>1; Empty set (0.00 sec)

mysql> select lft,root\_id from issues where lft is null; Empty set (0.00 sec)

mysql> select lft,root\_id from issues where root\_id is null; Empty set (0.00 sec)

## **2012-01-30 01:20 pm - Felix Schäfer**

I'm not that firm in SQL either, but yeah, I meant issues where the pair @root id,lft@ is the same.

Could you attach here or send me from the issues table the following columns: @id, lft, rgt, root\_id, project\_id, parent\_id@? Thanks!

### **2012-03-23 12:12 pm - Denny Schierz**

*- Status changed from Needs more information to Closed*

Problem disapears ... don't know the reason why, but after the CHili update and some weeks later. :-/